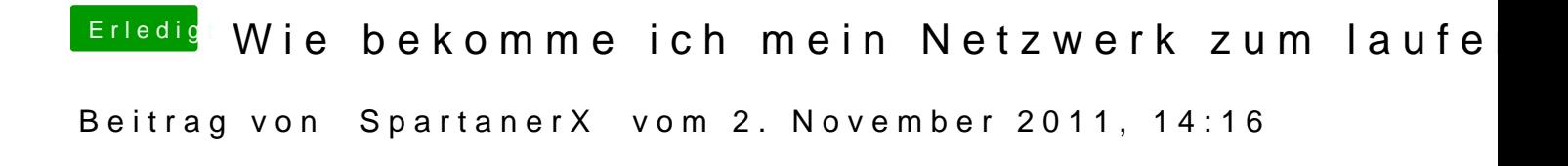

Blöde Frage: Kommst du mit anderen PCs ins Internet?